# Компьютер и здоровье

### **Учитель ИКТ: Валова М.М.**

### Цели и задачи:

- Узнать, какие существуют вредные факторы, воздействующие на человека за компьютером;
- Познакомиться с несколькими практическими советами, как научиться расслабляться и снимать перенапряжение;
- Узнать, как правильно нужно организовывать своё рабочее место за компьютером;
- Узнать, какой должна быть правильная поза оператора компьютера.

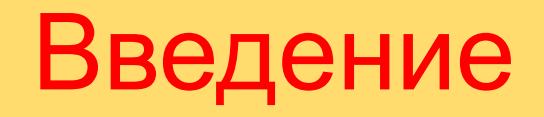

*«Примите некоторые меры предосторожности, иначе вам придется расплачиваться. Наш организм - не компьютер. В нас есть детали, которые нельзя заменить»*

(Рик

Пирсолл)

В наши дни мало кто сомневается, что работа на персональном компьютере влияет на здоровье человека не самым лучшим образом. В то же время, мало у кого возникает мысль отказаться от работы с ПК ради спасения здоровья. Людям случалось не отказываться и от более вредных занятий, к тому же, пользы от ПК заметно больше чем вреда.

Всё больше становится людей, проводящих за компьютером по несколько часов ежедневно. Поэтому, всё важнее становится разобраться, как может пользователь снизить, а Основные вредные факторы, действующие на человека за компьютером

- сидячее положение в течение длительного времени;
- воздействие электромагнитного излучения монитора;
- утомление глаз, нагрузка на зрение;
- перегрузка суставов кистей;
- стресс при потере информации.

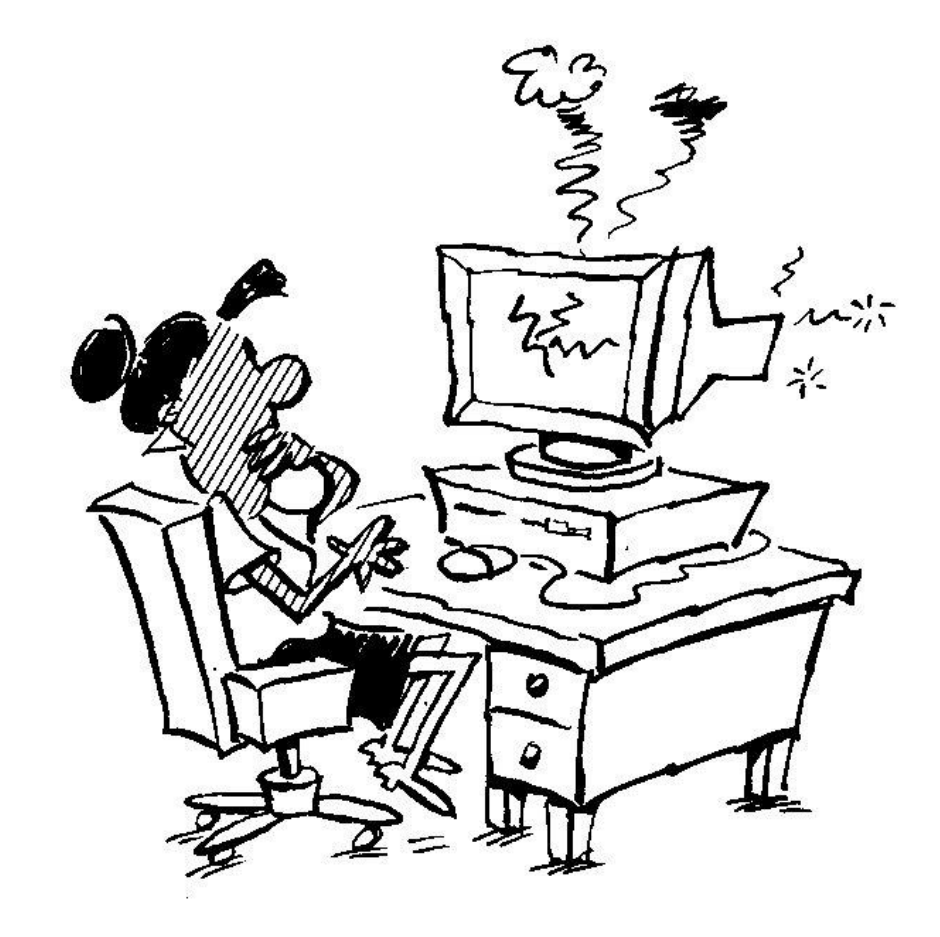

Психологические симптомы, которые испытывает интернет - зависимый человек

- хорошее самочувствие или эйфория за компьютером,
- невозможность остановиться,
- увеличение количества времени, проводимого за компьютером,
- Пренебрежение семьей и друзьями,
- ощущения пустоты, депрессии, раздражения не за компьютером,
- ложь работодателям или членам семьи о своей деятельности,
- проблемы с работой или учебой. а М. К.

Также опасные сигналы: • навязчивое стремление постоянно проверять электронную почту, • предвкушение следующего сеанса он-лайн, • увеличение времени, проводимого он-лайн, • увеличение количества денег, расходуемых онлайн. **!** Компьютер может стать другом или заклятым врагом, может помочь в беде, а может добавить кучу проблем, может помочь найти единомышленников, а может привести к одиночеству.

## Проблемы опорно-двигательного аппарата

Рост среднего человека утром на два-три сантиметра больше, чем вечером, так как позвоночник за целый день стоячесидячей жизни заметно сжимается. Если к тому же имеет место хоть незначительное искривление позвоночника, то неизбежно защемление основания нерва. Характерные для людей, много проводящих время за компьютером, боли в пояснице и в основании шеи запросто могут привести к болезням вен и суставов конечностей. "Синдром программиста" (боли между лопатками) представляет опасность для сердца и лёгких. Он обычно сопровождается спазмом трапециевидных мышц, которые в попытках спасти позвоночник пережимают артерии, идущие к мозгу (давящие боли затылке). Чуть выше может защемиться нерв, идущий к лицу и среди прочего контролирующий глаза. Боли в середине спины, на стыке грудного и поясничного отделов, обещают пользователю гастрит, а то и язву желудка, но задолго до этого обеспечивают беспричинным "общим утомлением".

### Воздействие компьютера на зрение

 Глаза регистрируют самую мелкую вибрацию текста или картинки, а тем более мерцание экрана.

Перегрузка глаз приводит к потере остроты зрения. Плохо сказываются на зрении неудачный подбор цвета, шрифтов, компоновки окон в используемых Вами программах, неправильное расположение экрана.

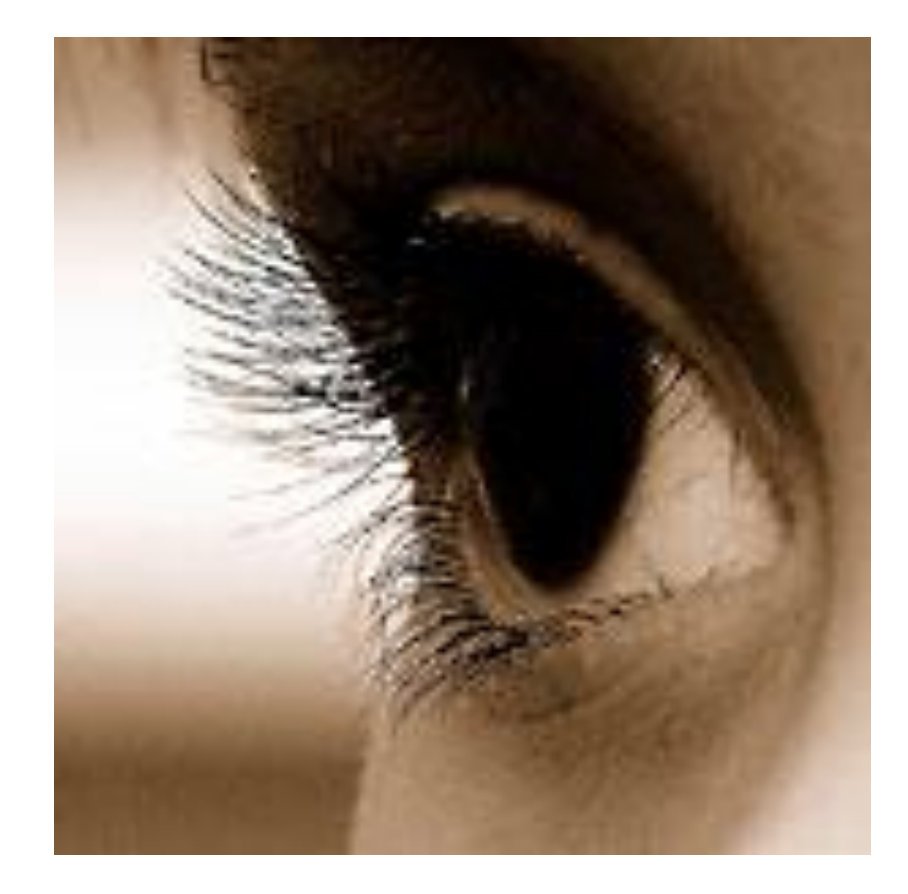

«Зрительные» жалобы людей, проводящих большую часть рабочего времени за экраном монитора затуманивание зрения (снижение остроты зрения); • замедленная перефокусировка с ближних предметов на дальние и обратно (нарушение аккомодации); • двоение предметов; • быстрое утомление при чтении.

### Комплексы упражнений для глаз и тела

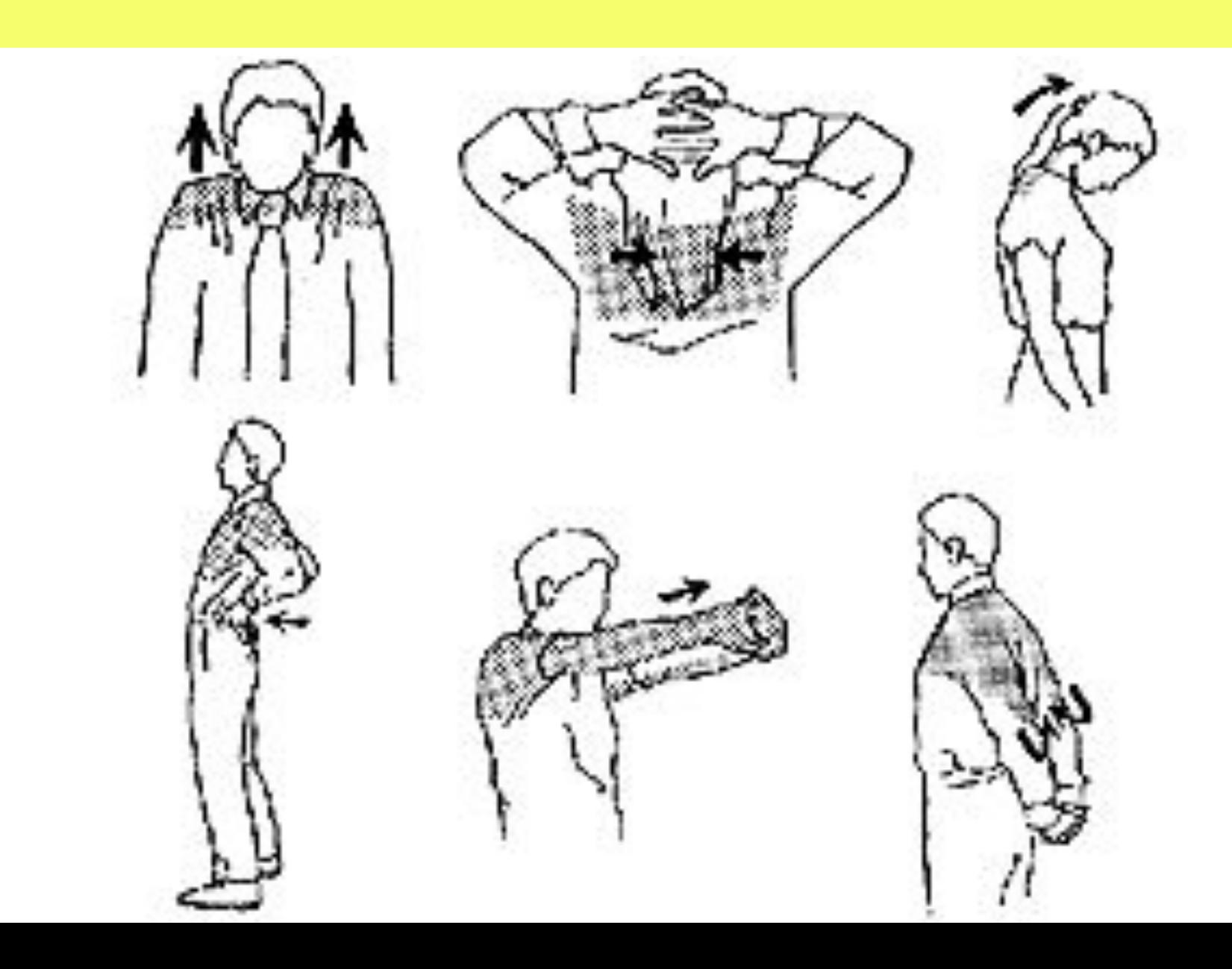

- **• Поза работающего должна быть удобной, не напряжённой и не должна приводить к быстрому утомлению.**
	- **• Наиболее эргономичным считается такое расположение клавиатуры, когда руки работающего согнуты в локтях приблизительно под прямым углом.**

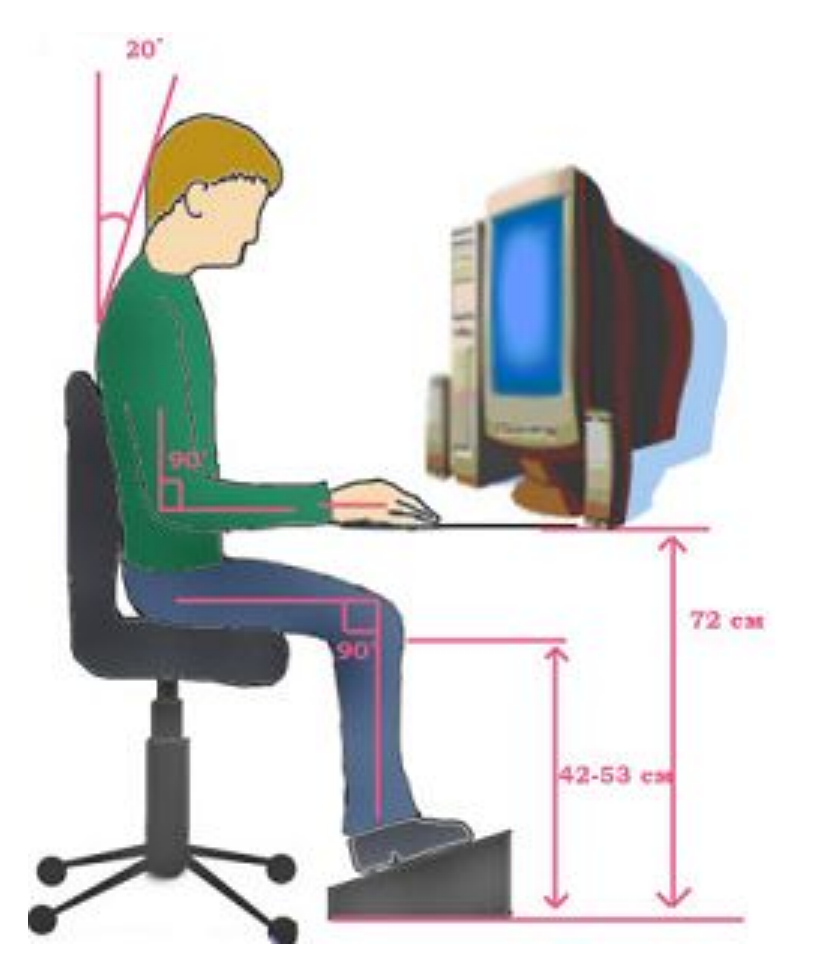

## *Рабочее место*

- **• Поверхность экрана чистая без бликов**.
- **• Верхняя часть экрана монитора должна располагаться на уровне глаз или немного ниже.**

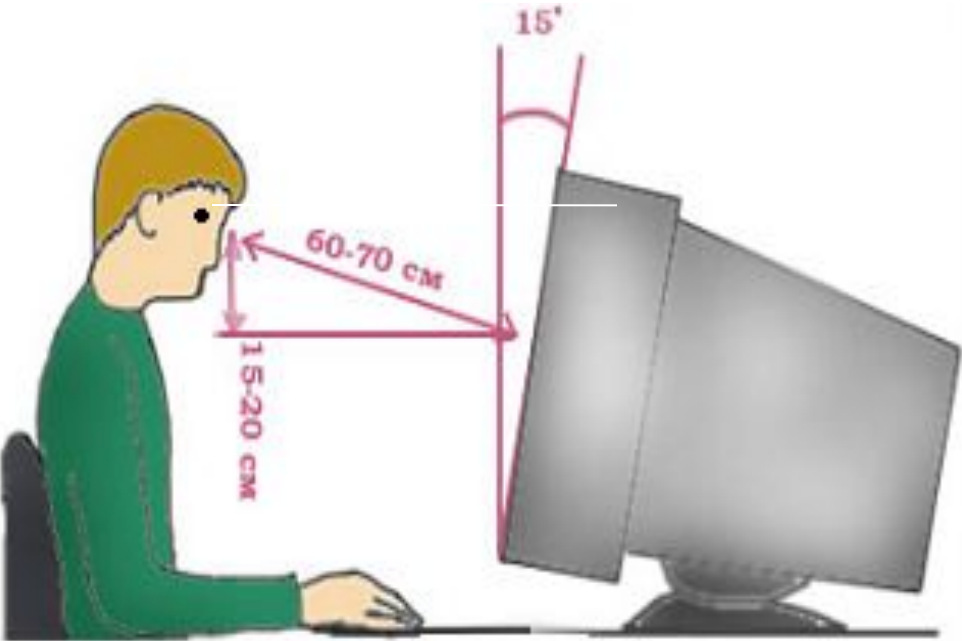

### Правильная поза оператора компьютера

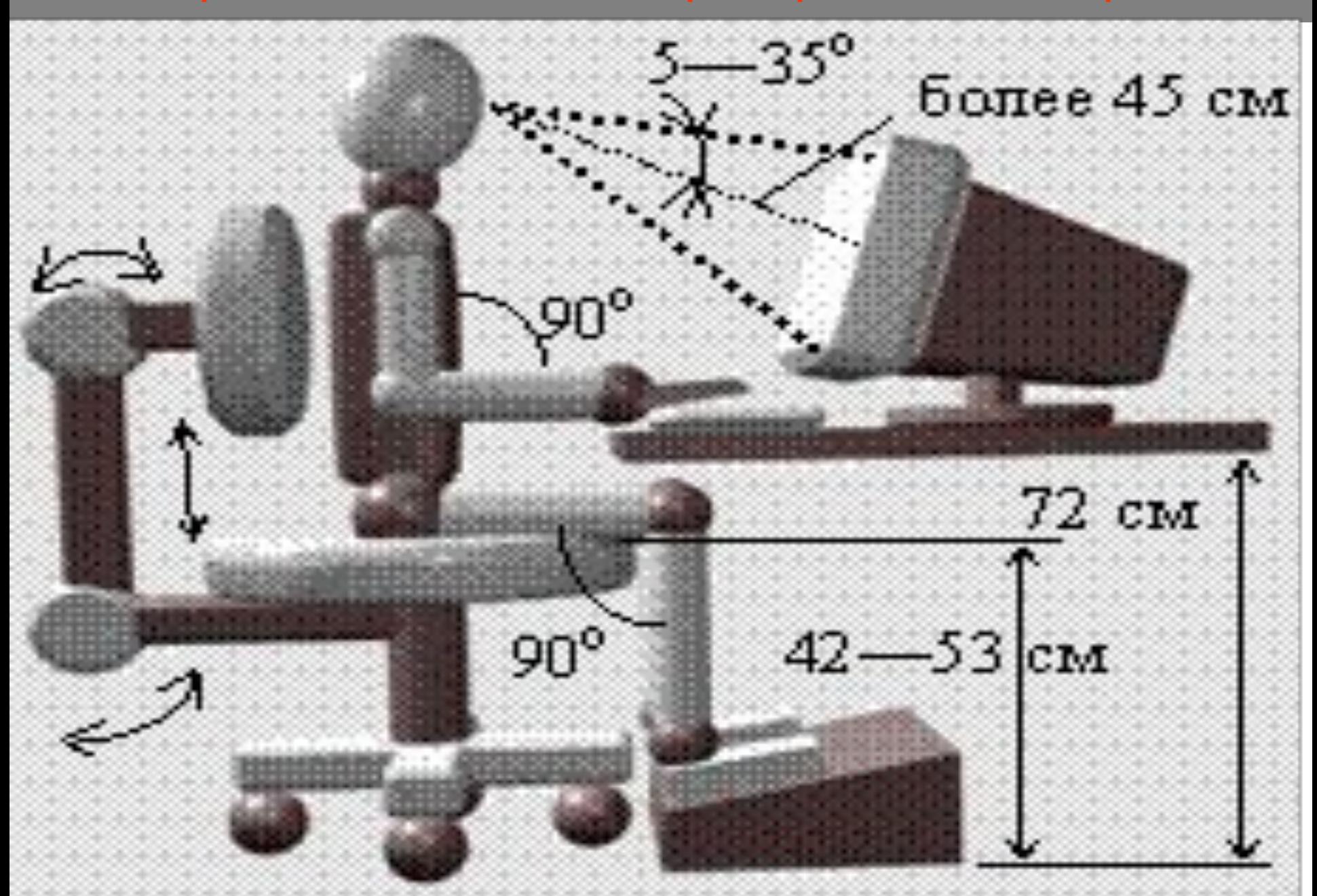

# **Режим работы пользователя ПК**

- ✔ Каждый час делать перерыв на 10-15 минут
	- - заняться каким- либо другим делом
- - выполнить серию легких упражнений
- - встряхивание кистями
- -разведение рук в стороны, приседания
- ✔ Учитывать примерные нормы нагрузки
	- при наборе 1500 1700 слов в час
- При работе 10 12 тыс. нажатий на клавиши

# **Длительность работы учащихся на ПК**

- Непрерывная длительность работы учащихся Х XI классов на ПК не более 50 мин с перерывом не менее 20 мин, с выходом из класса и обязательным проветриванием
- Длительность работы на ПК не должна превышать: *для учащихся VIII - IX классов - 25 мин,*

 *VI - VII классов - 20 мин,* 

 *II- V классов - 15 мин,*

 *I классов (6 лет) - 10 мин.*

- Для учащихся VIII XI классов должен проводиться комплекс упражнений для глаз через 15 — 20 мин работы на ПК, для остальных классов — после установленной длительности работы.
- Во время уроков могут выполняться физкультпаузы целенаправленного действия (см. СанПиН 2.2.2.542-99).

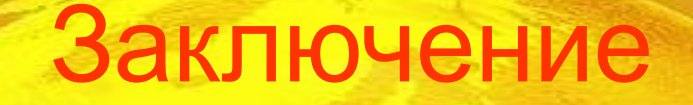

Можно заменить или починить пришедший в негодность компьютер, но с человеческим организмом такое не проходит. Поэтому, покупая компьютер, нужно задуматься, что дороже и помимо производительности своего электронного помощника, нужно позаботиться и о себе. Можно успешно пользоваться компьютером и при этом оставаться здоровым, соблюдая несложные рекомендации врачей.

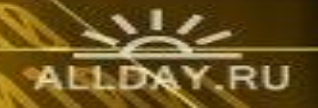